### **Aula 1**

- Leia o material didático com muita atenção;
- Use uma calculadora e refaça os cálculos de todos os exemplos;
- Sempre que tiver dúvidas recorra ao tutor a distância.

## **Os Elementos da Matemática Financeira**

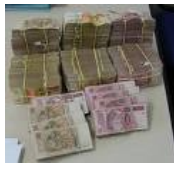

A *Matemática Financeira* é um ramo da Matemática Aplicada. Mais precisamente, é o ramo da Matemática que estuda o comportamento do dinheiro no tempo.

A partir de agora vamos estudar uma parte da Matemática Financeira que vai contribuir para contextualizar o conteúdo matemático que foi ensinado no ensino fundamental e médio, dando significados às fórmulas, equações, conceitos de proporcionalidade, funções lineares e exponenciais, cálculo de raízes de índice "n", logaritmos, progressões aritméticas e geométricas.

## **Os Conceitos Básicos da Matemática Financeira**

## **Capital Inicial ( C )**

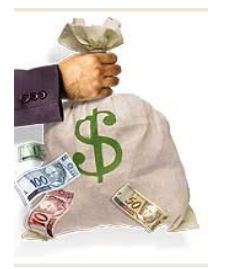

É o valor monetário que serve de base para o cálculo dos juros. É o recurso financeiro transacionado na data inicial de uma determinada operação financeira. Também é conhecido como: Principal **( P ),** Valor Atual **( Va ) ou** Valor Presente **( VP).**

**Taxa de Juros ( i )**

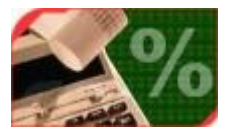

É o coeficiente obtido pela razão entre o juro e o capital por período.

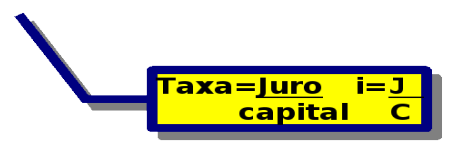

**Exemplo: 10% ao mês**. Isso significa que em R\$ 100,00 que for pego emprestado, será pago R\$ 10,00 de juros a cada mês.

Nas taxas de juros deve-se ter uma parte numérica para um referido período de **tempo.**

**Exemplo: 10% ao mês.** 10% é a parte numérica e "ao mês" é o período a que ela se refere.

As taxas podem ser expressas de duas maneiras: na **forma percentual** (2% ao mês) ou na **forma unitária** (0,02 ao mês). Veja como converter a taxa que geralmente é dada na forma percentual para a forma unitária. Observe alguns exemplos:

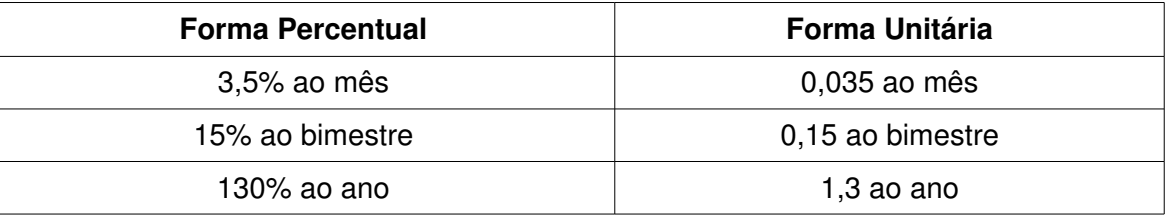

#### **Observações:**

1) Quando a taxa estiver na forma percentual e se quer obter a taxa na forma unitária, basta dividir a taxa percentual por 100.

2) Quando a taxa estiver na forma unitária e se quer obter a taxa na forma percentual, basta multiplicar a taxa unitária por 100.

## **Principais Abreviaturas de Taxas**

Uma maneira de simplificar a escrita das taxas de juros é abreviando os períodos de tempo como no quadro a seguir:

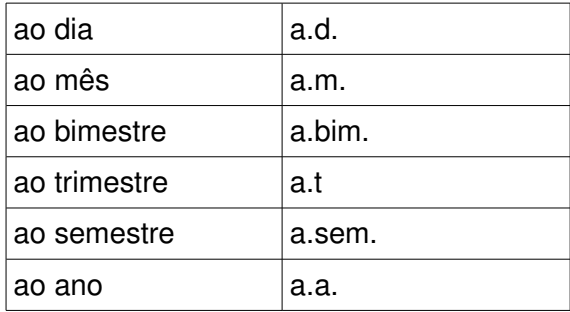

## **Prazo ou Períodos ( n )**

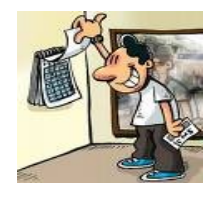

É o tempo necessário que um certo capital, aplicado a uma taxa de juros necessita para produzir um montante.

### **Juros ( J )**

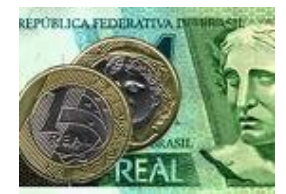

O juro é o pagamento (ou recebimento) pelo uso de um **valor monetário** por um determinado período de tempo. Pode ser entendido como sendo o custo do crédito ou a remuneração do capital aplicado.

Os juros podem ser vistos de duas maneiras:

- **despesa:** quando uma pessoa toma emprestado um capital e por isso paga juros;
- **receita:** quando uma pessoa empresta um capital e por isso recebe juros.

#### **Montante ( M )**

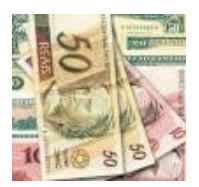

É a quantidade monetária acumulada resultante de uma operação financeira após um determinado período de tempo. Ou seja, **é a soma do capital com o juro do período**.

**Observação:** Para notação de montante, podem ser utilizadas outras letras: **S** (soma),

**N** (valor nominal) e **C<sup>n</sup>** (capital ao longo do tempo), além de **VF** ou **FV** (valor futuro)**.**

#### **Sistemas de Capitalização**

Existem dois sistemas de capitalização para cobrança dos juros: o **simples** e o **composto.**

#### **Capitalização Simples**

#### **Os Juros Simples**

Neste sistema, somente o capital inicial rende juros.

Veja a seguinte situação:

Emprestei R\$ 100,00 a um amigo e cobrei dele uma taxa de juros de 10% ao mês. Qual será o valor do juro se ele me pagar em 1 mês?

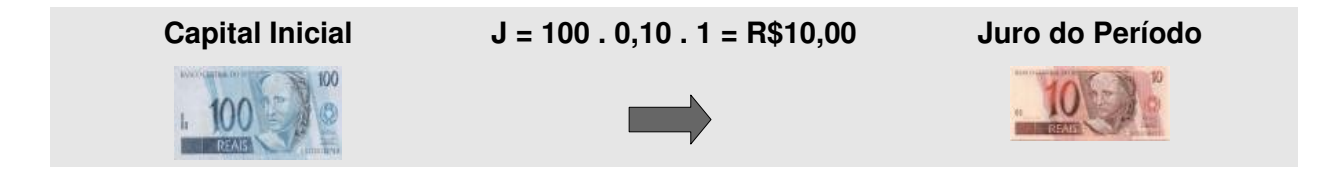

### E se ele me pagar em 2 meses?

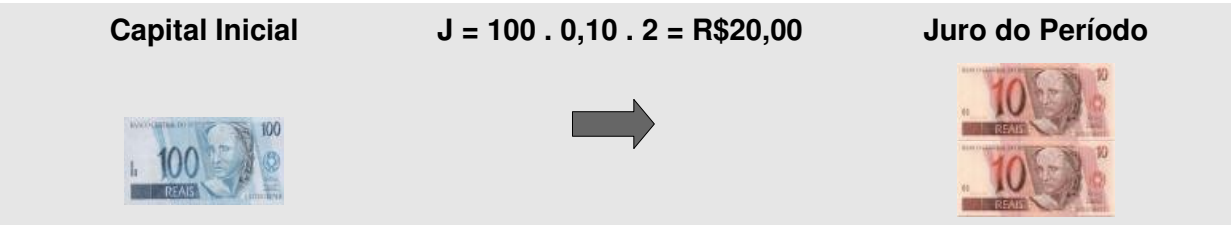

### E se ele me pagar em 3 meses?

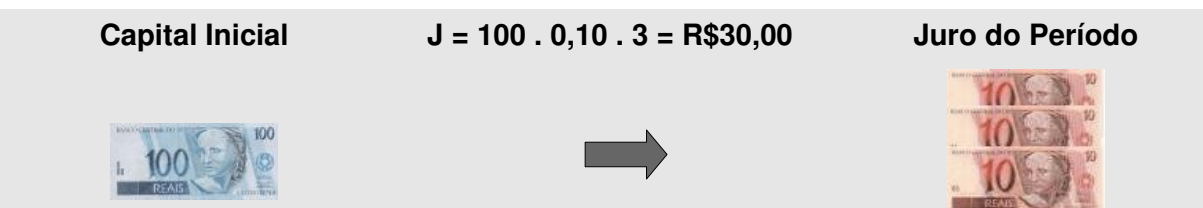

**Generalizando**, temos a fórmula dos juros simples:

**J= C.i.n**

onde:

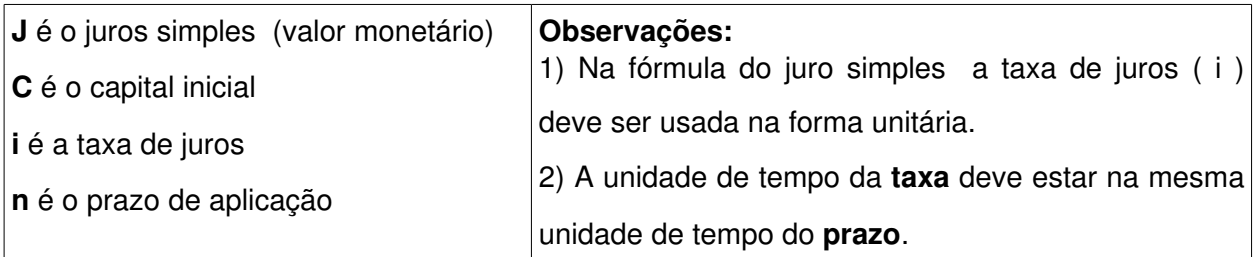

## **Exemplos:**

1) Quais os juros produzidos por R\$ 250,00 em 3 meses à taxa de 4% a.m.?

*Resolução:*

*Retiramos os dados do problema e a seguir conferimos as unidades de tempo do prazo e da taxa:*

*C = 250,00*

## *n = 3 meses*

*i = 4% a.m. = 0,04 a.m.*

*J = ?*

*Como as unidades de tempo são comuns à taxa e ao prazo, então:*

*Pela fórmula: J = C.i.n = 250 x 0,04 x 3 = 30,00 Use uma calculadora e refaça os cálculos Logo o valor do juro é de R\$ 30,00.* 

2) Uma fatura de R\$ 525,00 foi paga 2 meses após seu vencimento. Sabendo que a taxa de juros simples cobrada é de 6%a.m, calcule o juro.

*Resolução:*

*C = 525,00*

*n = 2 meses*

*i = 0,06 a.m. As unidades de tempo são comuns à taxa e ao prazo*

*J = ?*

*Pela fórmula: J = C.i.n = 525 x 0,06 x 2 = 63,00 Use uma calculadora e refaça os cálculos Logo o valor do juro é de R\$ 63,00.* 

3) Sobre uma duplicata de R\$ 670,00, paga com atraso de 2 meses foi cobrado R\$ 73,70 de juros. Qual a taxa mensal de juros simples cobrada?

*Resolução:*

 *C = 670,00*

*n = 2 meses*

*i = ? a.m. As unidades de tempo são comuns à taxa e ao prazo* 

*J = 73,70*

*Pela fórmula: J = C.i.n*

*73,70 = 670,00 x i x 2* 

$$
i = \frac{73,70}{670 \times 2} = 0,055 \text{ a.m.} \times 100 = 5,5 \text{ % a.m.}
$$
 Use uma calculadora e refaça os cálculos

*Logo a taxa é de 5,5 % ao mês.*

## **Cálculo do Montante**

O montante ( M ) é a incorporação dos juros ao capital inicial, ou seja, é o capital mais os juros.

 $M = C + J$  $M = C + C$  i n (colocando C em evidência)  $M = C (1 + i n)$ 

## **Exemplos:**

1) Qual é o montante de um capital de R\$2.500,00 aplicado a taxa de 5%a.m. pelo prazo de 2 meses?

*Resolução:*

*C = 2500,00 i = 5% = 0,05 a.m*

*n = 2 meses*

*M = ?*

*Existem duas maneiras de resolver este problema:*

*i) Podemos calcular o juro e somar ao capital:*

*J = 2500. 0,05. 2 = 250,00 e* 

*M = C + J = 2500 + 250 = 2750,00 Use uma calculadora e refaça os cálculos*

*ii) Utilizando a fórmula geral do montante, temos:*

 $M = C (1 + i n)$ *M = 2500. (1+ 0,05. 2) Use uma calculadora e refaça os cálculos*  $M = 2500$ .  $(1,1) = 2750,00$ *Logo o montante é de R\$ 2750,00*

2) O Sr Malta deve uma fatura no valor de R\$ 250,00 ao Banco Alfa com vencimento em 02/08/2005. O banco cobra juros de 6% a.m. caso a fatura seja paga em atraso. O Sr Malta pagou a fatura no dia 02/10/2005. Calcule o total que ele pagou.

*Resolução: C = 250,00 i = 6% = 0,06 a.m. n = 2 meses M = ? (total pago) Utilizando a fórmula geral do montante, temos: M = 250. (1 + 0,06. 2) Use uma calculadora e refaça os cálculos M = 250. (1,12) = 280,00 O total pago é de R\$ 280,00, sendo R\$ 30,00 correspondente aos juros.*

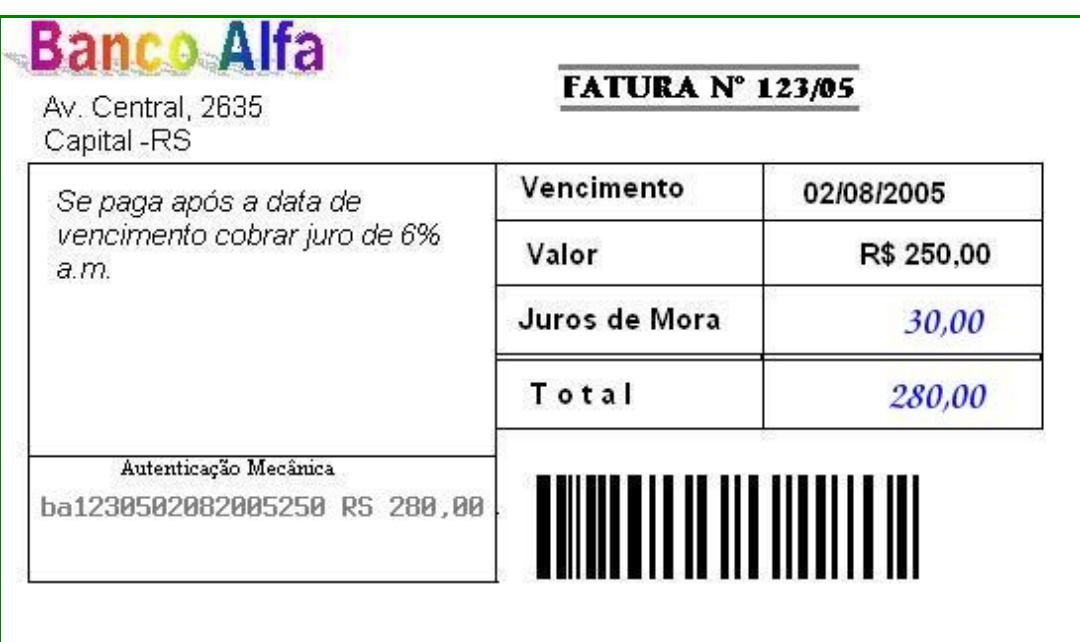

3) O Grupo SS aplicou R\$ 1800,00 em um fundo de renda fixa durante 3 meses e resgatou R\$

2043,00. Qual a taxa mensal de juros simples nesta aplicação?

*Resolução:*

*C = 1800,00 (valor aplicado)*

*i = ? a.m.*

*n = 3 meses*

*M = 2043,00 (valor de resgate no futuro)*

*Utilizando a fórmula geral do montante, temos:*

*2043 = 1800. (1 + i. 3) (dividindo os dois lados da igualdade por 1800)*

*(1 + 3. i ) = Use uma calculadora e refaça os cálculos*

*3. i = 1,135 – 1* 

*3. i = 0,135*

*i = 0,135 / 3*

*i = 0,045 a.m. X 100 = 4,5 % ao mês , pois se o prazo informado é mensal a taxa que retorna é mensal também .*

4) Quanto tempo deve ficar aplicado o capital de R\$ 600,00 à taxa de juros simples de 2% a.m. para que se receba um montante de R\$ 660,00?

*Resolução:*

*C = 600,00*

*i = 2% = 0,02 a.m.*

$$
n = ?
$$

*M = 660,00*

*Utilizando a fórmula geral do montante, temos:*

*660 = 600. ( 1 + 0,02. n)*

$$
1 + 0.02 \cdot n = \frac{660}{600}
$$

*0,02. n = 1,1 – 1 Use uma calculadora e refaça os cálculos*

*n* =  $\frac{0,10}{0.02}$  = **5 meses**, pois como a taxa informada é mensal o prazo que me retorna é

*também mensal.*

*Outra maneira de resolver este problema é utilizando a fórmula do juro.*

*Está implícito que o valor do juro é de R\$ 60,00 (660,00 – 600,00), então:*

*Utilizando a fórmula do juro J = C.i.n*

*60 = 600 . 0,02 . n*

$$
60=12.n
$$

n= 60 <sup>12</sup> *= 5 meses.*

## **Taxas Proporcionais em Juros Simples**

Nas operações financeiras utiliza-se o mês e o ano **comercial**, cujos números de dias são de 30 e 360, respectivamente.

Agora veja a seguinte situação:

Tomei emprestado R\$ 100,00 com um amigo, para pagá-lo em 10 dias a uma taxa de juros simples de 12% a.m. Será justo pagar a ele 12% de R\$ 100,00 neste período de 10 dias, ou seja, pagar R\$ 12,00 de juros nesse período?

Usando os conceitos de proporcionalidade, temos:

12 % correspondem a 30 dias X % correspondem a 10 dias Logo:

$$
\frac{12}{x} = \frac{30}{10} \rightarrow 30 \cdot x = 12 \cdot 10 \rightarrow x = \frac{120}{30} \rightarrow x = 4
$$

Então, neste período de 10 dias deve ser cobrado 4% de R\$ 100,00 a título de juros, Ou seja, R\$ 4,00.

Na prática, se temos a taxa mensal e queremos encontrar uma taxa diária, dividimos a taxa mensal por 30 e obtemos a taxa proporcional a 1 dia.

Dizemos que duas taxas são proporcionais quando seus valores formam uma proporção direta com os respectivos prazos, considerados numa **mesma unidade de tempo.**

## **Exemplos:**

1) Verificar se as taxas de 5% a trim. e de 20% a.a. são proporcionais.

Resolução:

*5% a trim. = 5% em 3 meses*

*20% a.a. = 20% em 12 meses (unidade de tempo comum às duas taxas: mensal)*

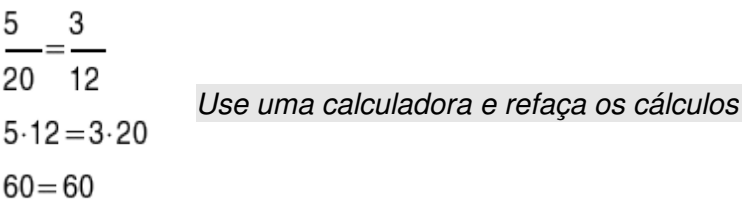

*Logo, as taxas de 5% a trim e 20% a.a. são proporcionais*

2) Seja a taxa de 24% a.a., determine a taxa proporcional mensal.

Resolução:

*24% a.a. = 24% em 12 meses x% a.m. = x% em 1 mês*

 $\frac{24}{x} = \frac{12}{1}$  $12 \cdot x = 24 \cdot 1$  *Use uma calculadora e refaça os cálculos*  $x = \frac{24}{12}$  $x = 2$ 

*Logo a taxa proporcional mensal à 24% a.a. é de 2% a.m.*

### **Na Prática...**

- quando se tem uma taxa anual e se quer encontrar a taxa mensal, dividi-se a anual por 12;
- quando se tem a taxa mensal e se quer a taxa anual, multiplica-se a mensal por 12.

#### **Outras conversões:**

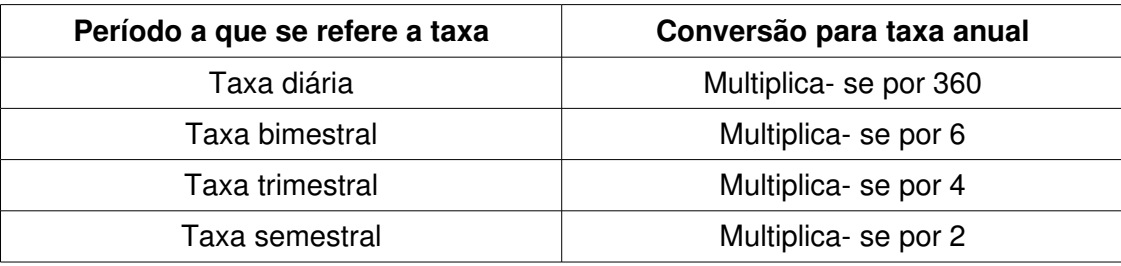

**Observação:** Não é necessário utilizar fórmula para encontrar a taxa proporcional. Usamos a intuição para saber se multiplicamos ou dividimos. Todos sabemos que 1 ano têm 360 dias ou 12 meses ou 6 bimestres ou 4 trimestres ou 2 semestres.

### **Outros exemplos:**

3) Qual é a taxa diária proporcional a uma taxa de 18% a.m.

*Resolução:*

*taxa mensal: im = 18% a.m. = 0,18 a.m.*

taxa diária: 
$$
i_d = \frac{0,18}{30} = 0,006
$$
 a.d.  $= 0,6\%$  ao dia.

$$
1 \text{ mês} = 30 \text{ dias}
$$

4) Qual a taxa semestral proporcional a uma taxa de 1,5% a.m.?

*Resolução:*

*taxa mensal: im = 1,5%a.m. = 0,015 a.m.*

*taxa semestral: isem = 0,015 x 6 = 0,09 a.sem. = 9% ao semestre.*

$$
1
$$
 semestre = 6 meses

5) Qual a taxa anual proporcional a uma taxa de 7% a. trim.?

*Resolução:*

*taxa trimestral: itrim = 7% a. trim. = 0,07 a. trim.*

*Taxa anual: ia = 0,07 x 4 = 0,28 a.a. = 28% ao ano.*

*1 ano = 4 trimestres*

### **Taxas Equivalentes em Juros Simples**

As taxas são chamadas **equivalentes** quando aplicadas ao **mesmo capital** durante o **mesmo espaço de tempo** produzem os **mesmos juros**.

**Exemplo:** Seja um capital de R\$2.000,00 que pode ser aplicado alternativamente à taxa de 2% a.m. ou de 24%a.a. Sendo o prazo de aplicação de 2 anos, verifique se as taxas são equivalentes.

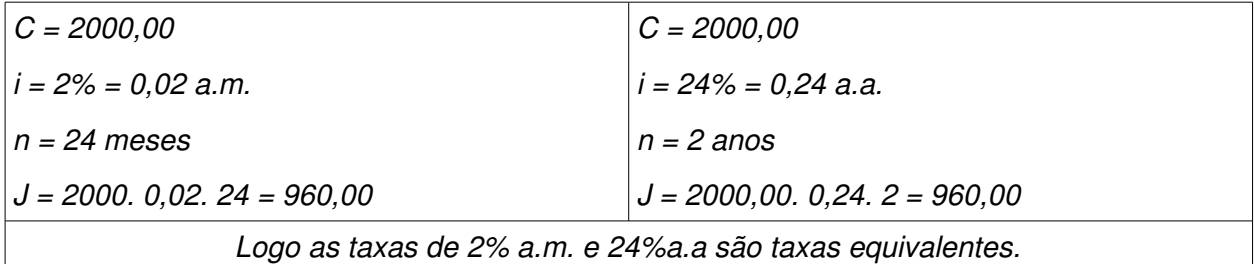

**Observação:** Em juros simples, as taxas proporcional e equivalente são as mesmas.

### **Cálculo dos Juros Simples para Períodos Não Inteiros**

Em algumas situações, o período de aplicação não coincide com o período de tempo da taxa de juros. Nesse caso é necessário trabalhar com a taxa proporcional ou equivalente.

#### **Observações:**

1) Geralmente, nas operações financeiras utiliza-se o mês e o ano **comercial** e o juro assim calculado é chamado de **juro comercial.**

2) A contagem dos dias para cobrança ou pagamento dos juros deve ser feita de forma exata.

#### **Exemplos:**

1) JC Oliveira aplica R\$ 4.000,00 num fundo que paga juros simples de 12%a.a. durante 2 meses. Qual o montante resgatado?

*Resolução:*

*C = 4000,00*

*i = 12% = 0,12 a.a. i = 0,12/12 = 0,01 a.m. (taxa proporcional mensal)*

*n = 2 meses*

*M = ?*

*M = 4000,00.(1 + 0,01. 2) = 4080,00*

*Logo, o montante resgatado é de R\$ 4080,00.*

2) Um banco oferece uma taxa de 27%a.a. pelo regime de juros simples. Quanto ganharia de rendimento um investidor que aplicasse R\$15.000,00 por 32 dias?

*Resolução:*

*C = 15 000,00 i = 27%a.a. = 0,27 a.a. = 0,27/360 a.d. = 0,00075 a.d. (taxa proporcional diária) n = 32 dias J = ?*

$$
J = 15000 \cdot \frac{0.27}{360} \cdot 32 = 360,00 \quad \text{ou } J = 15000 \quad 0,00075 \quad 32 = 360,00
$$

*Logo, o investidor ganhará de rendimento (juros) a quantia de R\$ 360,00.*

**Observação:** Se temos a taxa anual e o prazo em dias, temos que dividir a taxa por 360 e daí obtemos a taxa diária.

3) Calcular os juros simples comerciais produzidos pela importância de R\$2.000,00 aplicada à taxa de 36%a.a., no período de 11 de fevereiro de 2008 à 5 de junho de 2008.

*Contagem dos dias:* Ano bissexto

$$
Fev.: 29 - 11 = 18
$$
  
Mar.: + 31  
Abr.: + 30  
 Mai.: + 31  
Jun.: + 05  
**Total:** 115 dias  
 $C = 2000,00$   
 $i = 0,36$  a.a.  
 $n = 115$  dias  
 $J = ?$ 

$$
J = \frac{2000.0,30.115}{360} = 230,00
$$

4) O valor de face do IPTU da LB Brasil é de R\$250,00 com vencimento em 10/03/2008. Sabendo que é cobrada uma multa de 4% por pagamento efetuado após esta data e juros de mora de 6%a.m., calcule o valor a ser pago se o contador da empresa puder pagar esta dívida no dia 05/04/2008?

**Importante:** *A multa e o juro tem como base de cálculo o valor da duplicata ou fatura (capital inicial).*

*C = 250,00*

*i = 6% = 0,06 a.m. = 0,06/30a.d.*

*Multa: m = 0,04* 

*Contagem dos dias*

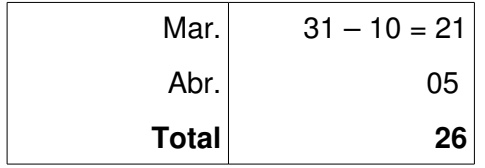

*n = 26 dias* 

*Cálculo:*

*A multa é calculada multiplicando o capital inicial pelo percentual da multa: m = 250 . 0,04 = 10,00*

$$
J = 250 \cdot \frac{0,06}{30} \cdot 26 = 13,00
$$

*O montante total será a soma do capital com os juros mais a multa e mais outras despesas referentes ao atraso:*

*M = 250 + 10 + 13 = 273,00*

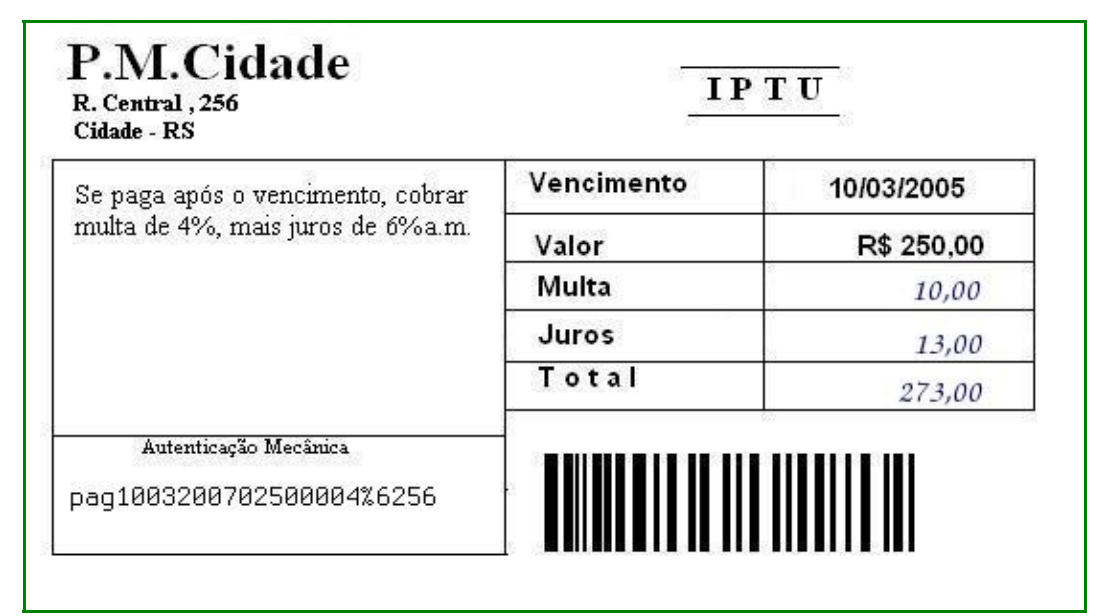

#### **Valor Nominal**

É quanto vale um compromisso na data do seu vencimento, isto é, é a soma do capital mais os juros.

**N = Va (1 + i.n)**

## **Valor Atual**

É o valor que um compromisso tem em uma data que antecede o seu vencimento. Podemos dizer que o valor atual capitalizado até a data do vencimento, reproduz o valor nominal.

$$
\text{Va}=\frac{\text{N}}{1+\text{i.n}}
$$

**Observação:** *Capitalizar é o mesmo que encontrar o montante de uma aplicação e descapitalizar é encontrar o valor atual.*

#### **Exemplos:**

1) Uma pessoa fez hoje uma aplicação e recebeu um título no valor de R\$24.000,00 resgatável em 12 meses. Sabendo que a taxa de juros simples da operação foi de 2,5% a.m., determine:

a) o seu valor hoje:

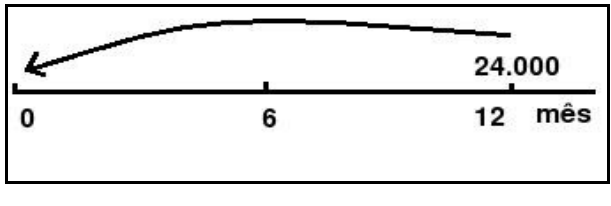

*N = 24000,00*

*i = 2,5% = 0,025 a.m.*

*n = 12 meses*

*Va = ?*

$$
Va = \frac{24000}{1 + 0.025 \cdot 12} = \frac{24000}{1,30} = 18.461,54
$$
 Use uma calculadora e refaça os cálculos

b) o seu valor em 6 meses:

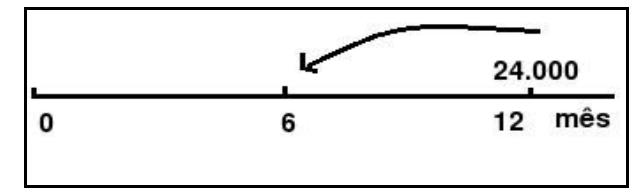

$$
N = 24000,00
$$
  
\n $i = 2,5\% = 0,025$  a.m.  
\n $n = 6$  meses  
\n
$$
Va = ?
$$
  
\n
$$
Va = \frac{24000}{1 + 0,025.6} = \frac{24000}{1,15} = 20.869,57
$$

2) O valor nominal de uma NP é de R\$ 2.780,00. Qual é o seu valor atual 2 meses antes de seu vencimento, considerando-se a taxa de juros simples de 33%a.a.?

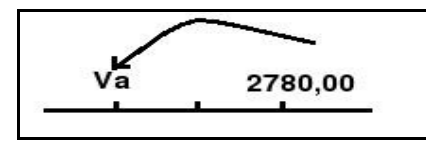

*N = 2780,00 i = 33% = 0,33 a.a. = 0,33/12 = 0,0275 a.m. n = 2 meses Va = ?*  $Va = \frac{2780}{1 + 0.0275 \cdot 2} = \frac{2780}{1.055} = 2.635,07$ 

## **Desconto Simples**

Desconto é o abatimento feito no valor nominal de uma dívida, quando ela é negociada antes de seu vencimento. Todo título tem um **valor nominal** ou **valor de face** que é aquele correspondente à data do seu vencimento. A operação de desconto permite que se obtenha o **valor atual** do título em questão.

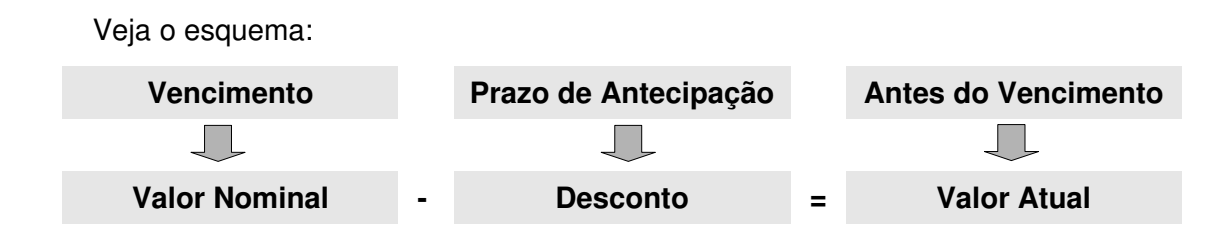

### **Desconto Simples Comercial ou Bancário**

Também conhecido como desconto "**por fora**" é o valor obtido pelo cálculo dos juros simples sobre o valor nominal do compromisso que seja saldado 'n' períodos antes de seu vencimento.

$$
\mathbf{d}_{\mathbf{c}} = \mathbf{N}.\mathbf{i}.\mathbf{n}
$$

onde:

**dc** é o desconto comercial

**N** é o valor nominal do título

**i** é a taxa de desconto

**n** é o prazo de antecipação

# **Valor atual Comercial (V<sub>ac</sub>)**

É a diferença entre o valor nominal e o desconto comercial.

$$
V_{ac} = N - N \cdot i \cdot n
$$

$$
\bm{V_{ac}}\!=\!\bm{N(1\!-\!i\mathbf{.}n)}
$$

Exemplo: Qual é o desconto comercial de um título de crédito de valor nominal R\$3.200,00, resgatado 2 meses antes do vencimento, à taxa de juros simples de 36% a.a? E qual o seu valor atual comercial?

*N = 3200,00*

*i = 36% = 0,36 a.a. (Taxa anual – dividimos por 12 e encontramos a taxa mensal)*

 $i = 0.36/12 = 0.03$  a.m.

*n = 2 meses*

$$
d_c = ? \qquad V_{ac} = ?
$$

$$
d_c = 3200 \cdot \frac{0,36}{12} \cdot 2 = 192,00
$$

*Use uma calculadora e refaça os cálculos*

$$
V_{ac} = 3200 \cdot (1 - \frac{0.36}{12} \cdot 2) = 3008,00
$$

## **Desconto Simples Racional**

Também conhecido como desconto "por dentro", raramente é utilizado no mercado. Difere pela base de cálculo, pois o desconto incide sobre o valor atual do título. Desta forma, quando um título é descontado 'n' períodos antes do vencimento, a uma taxa 'i ' e com um certo valor atual tem-se:

dr = V<sup>a</sup> . i . n ( \* ) Mas e substituindo em ( \* )

temos:

$$
d_{r} = \frac{N \cdot i \cdot n}{1 + i \cdot n}
$$
que é a fórmula do desconto racional em função do Valor Nominal.

**Valor atual racional (V<sub>ar</sub>):** é a diferença entre o valor nominal e o desconto racional.

$$
V_{ar} = N - \frac{N \cdot l \cdot n}{1 + l \cdot n}
$$
  
\n
$$
V_{ar} = \frac{N (1 + l \cdot n) - N \cdot l \cdot n}{1 + l \cdot n}
$$
  
\n
$$
V_{ar} = \frac{N + N \cdot l \cdot n - N \cdot l \cdot n}{1 + l \cdot n}
$$
  
\n
$$
V_{ar} = \frac{N}{1 + l \cdot n}
$$

Exemplo: Qual é o desconto racional de um título de crédito de valor nominal R\$3.200,00, resgatado 2 meses antes do vencimento, à taxa de juros simples de 36% a.a? E qual o seu valor atual racional?

*N = 3200,00 i = 36% = 0,36 a.a. = 0,36/12 = 0,03 a.m. n = 2 meses*

$$
d_r = ? \qquad V_{ar} = ?
$$

$$
d_{r} = \frac{3200 \cdot \frac{0.36}{12} \cdot 2}{1 + \frac{0.36}{12} \cdot 2} = \frac{192}{1.06} = 181.13
$$
\n
$$
V_{ar} = \frac{3200}{(1 + \frac{0.36}{12} \cdot 2)} = \frac{3200}{1.06} = 3018.87
$$

# **Exemplos de Aplicações do Desconto Simples:**

1) As informações sobre um título são:

Valor Nominal: R\$20.000,00

Taxa de desconto: 5% a.m.

Prazo de antecipação: 8 meses

a) Qual o valor líquido do título no desconto racional?

$$
V_{ar} = \frac{20000}{1 + 0.05.8} = 14285,71
$$

b) Qual o valor líquido do título no desconto comercial?

$$
V_{ac} = 20000 (1 - 0.05 \cdot 8) = 12000,00
$$

2) Uma duplicata com vencimento em 15 de dezembro é descontada por R\$ 2000,00 em 1º de setembro do mesmo ano a uma taxa simples de 6% a.m. Na modalidade de desconto comercial simples, calcular o valor nominal do título.

$$
V_{ac} = 2000,00
$$

*i = 0,06 a.m. = 0,06/30 a.d. (Podemos utilizar a taxa diária em forma de fração) n = contagem dos dias = 105 dias*

*N = ?*

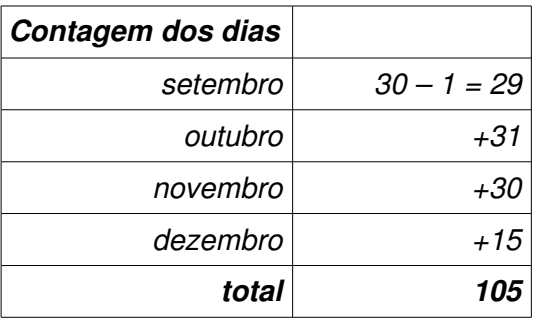

*Utilizando a fórmula do V*<sub>ac</sub> *temos:* 

$$
2000 = N(1 - \frac{0.06}{30} \cdot 105)
$$
  

$$
N = \frac{2000}{0.79} = 2531,65
$$
  
Use uma calculadora e refaça os cálculos